# ENVI SPEAR Tools

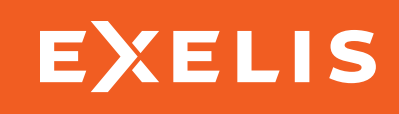

# Your Image Processing and Analysis Workflows Just Got Easier.

In industries across disciplines, professionals are using geospatial imagery more and more for the information it provides about a geographic area of interest. From categorizing terrain for defense and intelligence operations, to detecting change over time along a shoreline, the uses for imagery continue to grow.

Previously, processing and analyzing geospatial imagery was considered complex, often these tasks were performed by experienced image scientists. Now, ENVI SPEAR Tools – included with your ENVI software – provides you with automated workflows to make the most commonly needed image processing and analysis routines easy, regardless of your image processing and analysis experience or professional background.

This unique set of wizard-based tools provides you with advanced, proven processes and procedures, so the results you get are scientifically accurate and precise, allowing you to achieve expert level results.

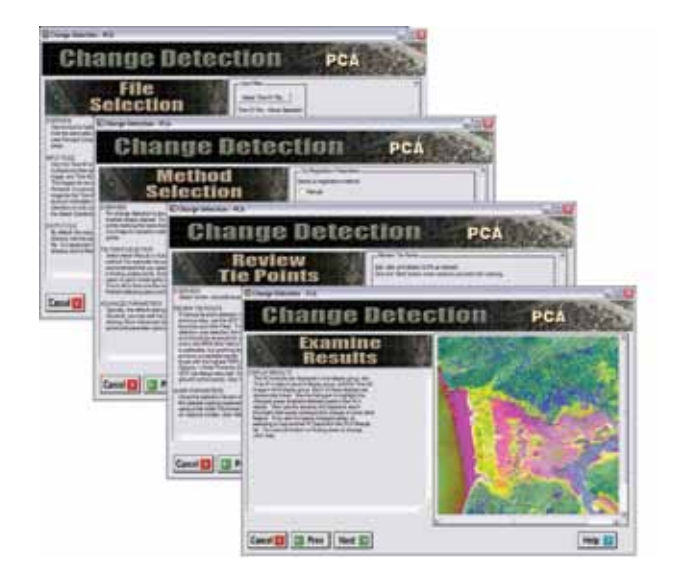

The easy-to-use ENVI SPEAR Tools interface includes step-by-step instructions and integrated help dialogues to perform image processing and analysis procedures like:

# Perform Change Detection

Changed areas can be highlighted and compared to images from two datasets using band ratio techniques.

#### Detect Anomalies

Search an image for unique objects that are not native to the environment.

#### Browse Metadata

Browse NITF metadata for multiple images to assess exploitation suitability

Perform Terrain-based **Orthorectification** Compensate for image

distortion due to terrain differences.

# Register Images to Maps

Improve the georeferencing of an image by tying it to an accurate base map.

#### Bridge to Google Earth™

Export and open data in Google Earth.

#### Pan-Sharpen Images

Panchromatic images can be fused with multispectral data to create colorized high resolution images.

#### Detect Lines of Communication

Roads and waterways can be highlighted and emphasized to aid in map generation.

# Find Watercraft

Images can be searched for moving and non-moving water craft in open water environments.

#### Measure Relative Water Depth

Images of relative water depths can be generated and exported to graphic files for use in reports or briefings.

# Conduct TERCAT (Terrain Categorization)

Terrain classifications can be automatically generated or created by user defined specifications.

# Assess Vegetation Delineation and Stress **Detection**

Vegetation delineation and stress can be quickly identified and visualized to determine the level of vigor.

#### Find Similar Materials

Find all instances of a specific material based on its spectral response.

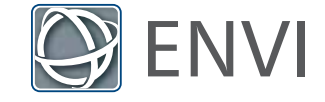

Find resources and information or purchase ENVI at www.exelisvis.com/ENVI or call 303.786.9900, and ask for your ENVI representative.

All rights reserved. ENVI and IDL are trademarks of Exelis, Inc. All other marks are the property of their respective owners. ©2011, Exelis Visual Information Solutions, Inc.